**Für weitere Informationen www.luda.farm/products/forkvision-pro**

### **TECHNISCHE DATEN FEHLERSUCHE**

#### **Auf dem Monitor ist überhaupt kein Bild zu sehen (schwarz).**

- **1.** Stellen Sie sicher, dass der Motor der Maschine läuft, um die Steckdose mit Strom zu versorgen.
- **2.** Stellen Sie sicher, dass der Monitor an die Steckdose angeschlossen ist. Die rote LED auf dem Adapter für die Zigarettenanzünderbuchse sollte leuchten.
- **3.** Vergewissern Sie sich, dass das andere Ende des Zigarettenanzünderkabels mit dem Monitor verbunden ist.
- 4. Vergewissern Sie sich, dass der Monitor eingeschaltet ist, indem Sie die orangefarbene runde Taste für 1 Sekunde drücken.
- 5. Wenn Sie den alternativen Stromanschluss verwenden, stellen Sie sicher, dass die Installation korrekt ist und Strom liefert.

Versuchen Sie, die Kamera zu bewegen, um zu sehen, ob Sie einen besseren Signalempfang haben.

#### **Auf dem Monitor ist kein Bild zu sehen (kein Signal).**

- 1. Vergewissern Sie sich, dass die Antennen am Monitor und der/den Kamera(s) befestigt sind.
- 2. Führen Sie einen Suchlauf durch die Kanäle durch, um den Kanal zu finden, auf dem die Kamera sendet. Verwenden Sie die orangefarbenen Pfeiltasten.
- 3. Vergewissern Sie sich, dass die Kamera von ihrer Stromquelle mit Strom versorgt wird. Prüfen Sie, ob die Verbindungen zusammengefügt sind und dass das Stromkabel nicht gebrochen oder eingeklemmt ist.
- 4. Versuchen Sie, die Kamera zu bewegen, um zu sehen, ob Sie einen besseren Signalempfang haben.
- 5. Versuchen Sie, die Kamera erneut mit dem Monitor zu koppeln (siehe die Seite Extra Kamera).

#### **Die Bildrate ist niedrig.**

## **FAQ**

#### **ForkVision PRO Art.-Nr. 1132**

#### **Kamera**

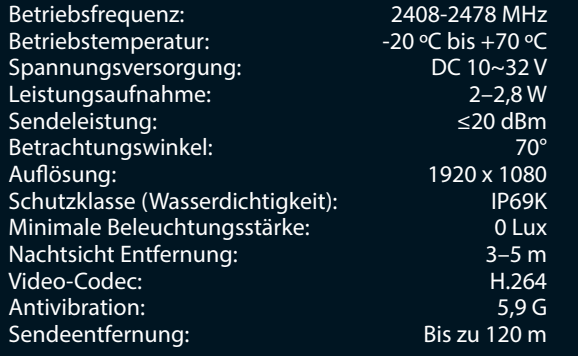

### **Monitor**

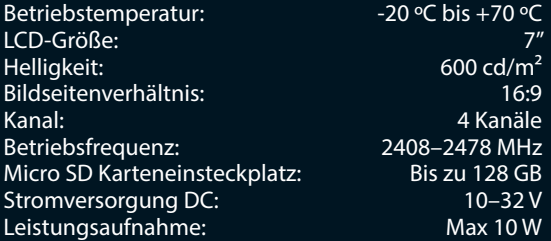

# $E_1$  CO  $E_2$   $\overline{\mathcal{R}}$   $\rightarrow$ **LUDA**UFARM

202401

**1. Warum sinkt die Bildrate manchmal beim Fahren?** Während der Fahrt kann der Signalempfang manchmal abfallen. Dies tritt auf, da das Signal zum Empfänger ständig aus verschiedenen Winkeln übertragen wird, dies ist bei drahtlosen Übertragungen normal.

#### **2. Ist die Kamera wasserdicht?**

 Ja, die Kamera ist nach IP69K zertifiziert. Das bedeutet, dass sie gut vor Staub und Feuchtigkeit geschützt ist. Die Kamera kann draußen der Witterung ausgesetzt werden und kann mit einem Hochdruckreiniger gereinigt werden.

**3. Kann die Kamera bei sehr niedrigen Temperaturen (weit unter -20 °C) kaputt gehen?**

Nein, bei extrem niedrigen Temperaturen kann sich die Kamera ausschalten. Allerdings, bei erneut ansteigender Temperatur wird die Kamera wieder funktionsfähig.

- **4. Kann ich mehr als einen Monitor mit der selben Kamera verwenden?** Nein, das ist nicht möglich.
- **5. Kann ich mehr als eine Kamera mit einem Monitor verwenden?** Ja, Sie können bis zu vier Kameras an denselben Monitor anschließen.

# **KURZANLEITUNG E ForkVision PRO**

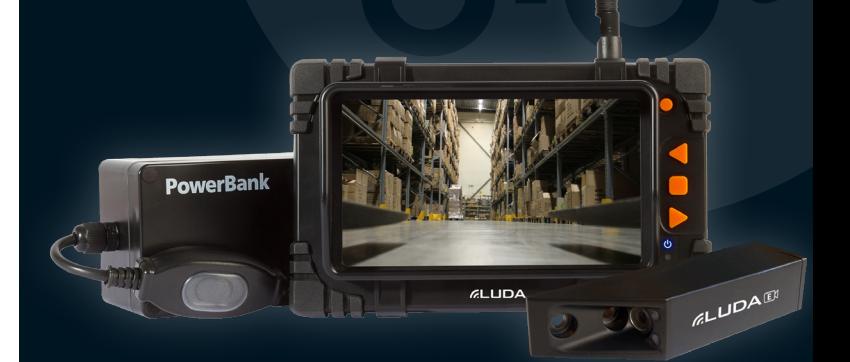

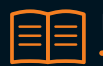

PowerBank 25000 Art.-Nr. 1064

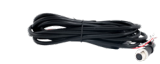

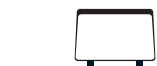

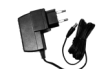

ForkVision PRO Kamera Art.-Nr. 2015

Monitor-Sonnenschutzabdeckung Art.-Nr. 7023 Ladegerät für PowerBank (EU/UK/US/AU) -

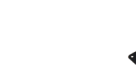

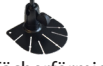

**Fächerförmiger** 

Monitor Art.-Nr. 1126

Direktes Stromkabel 3 m Art.-Nr. 6042

Art.-Nr. 6038

Antenne für Monitor Art.-Nr. 5026

Monitorständer Art.-Nr. 7022

### **PACKUNGSINHALT:**

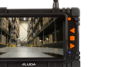

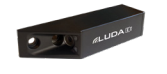

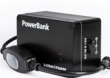

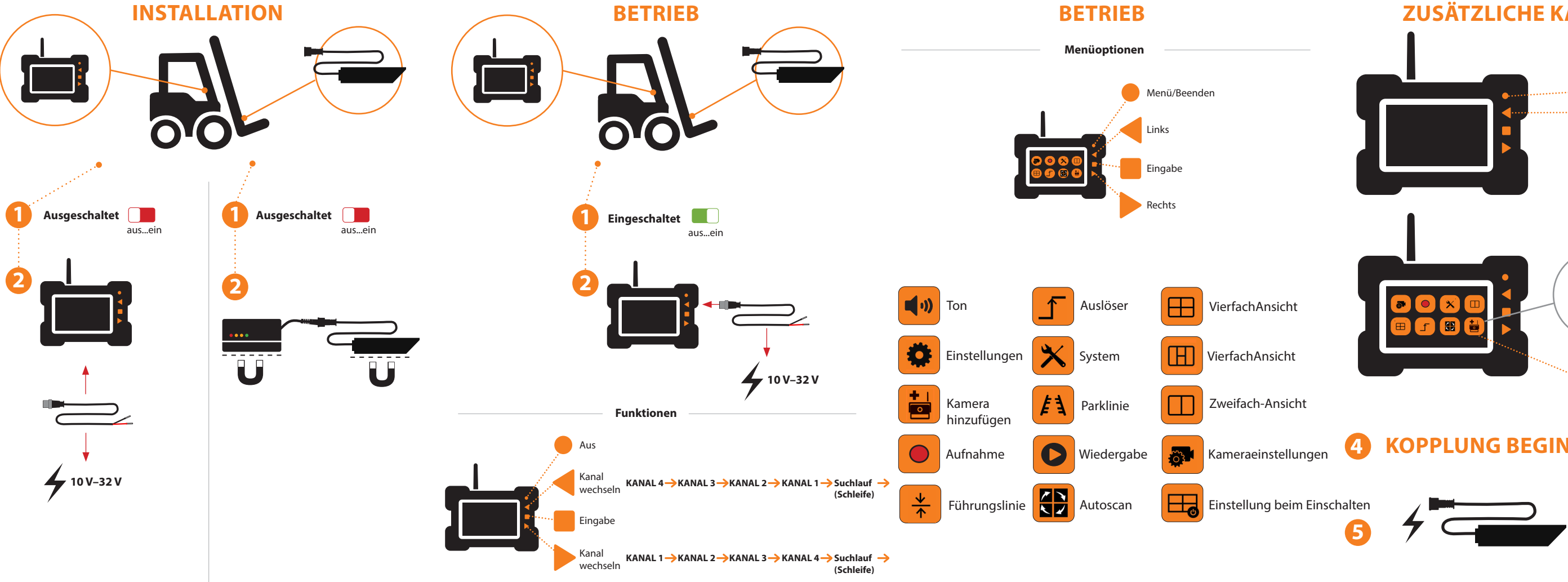

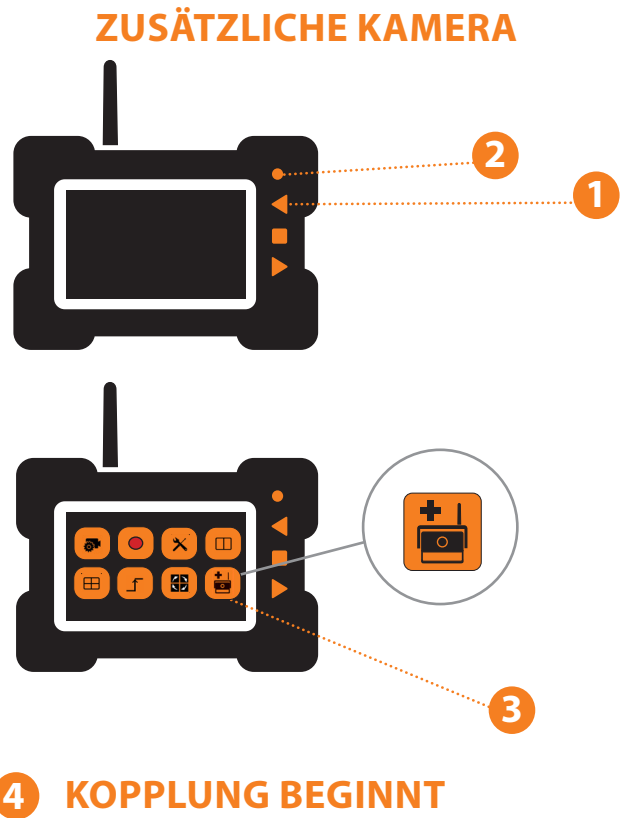